$1.$ 

 $2.$ 

 $\mathbf 1$ 

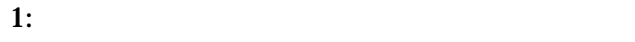

 $(a)$ 

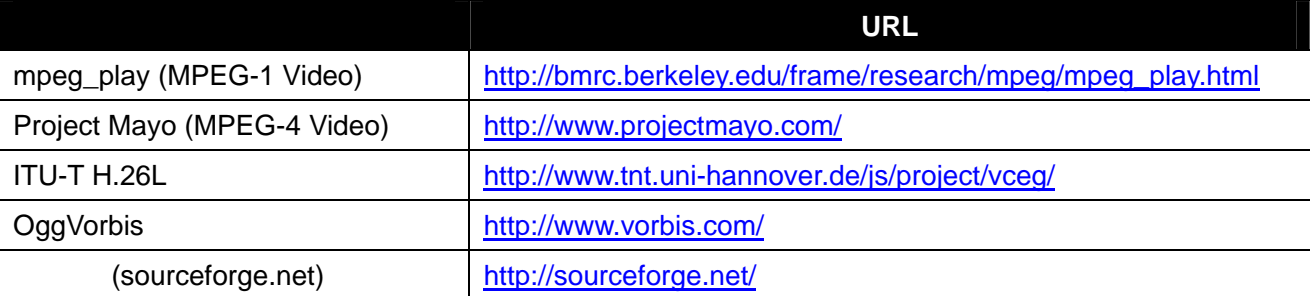

 $$ 

|                               | <b>URL</b>                                        |
|-------------------------------|---------------------------------------------------|
| OpenH323 (ITU-T H.323)        | http://www.openh323.org                           |
| Mbone Tools (RTP/SDP/SIP/SAP) | http://www-mice.cs.ucl.ac.uk/multimedia/software/ |
| Apple Open Project (RTSP)     | http://developer.apple.com/quicktime/             |
| Project Mayo (RTSP)           | http://www.projectmayo.com/                       |
| (sourceforge.net)             | http://sourceforge.net/                           |

<sup>•</sup>

 $($  1)

the configure & make (2)

• tar • tar

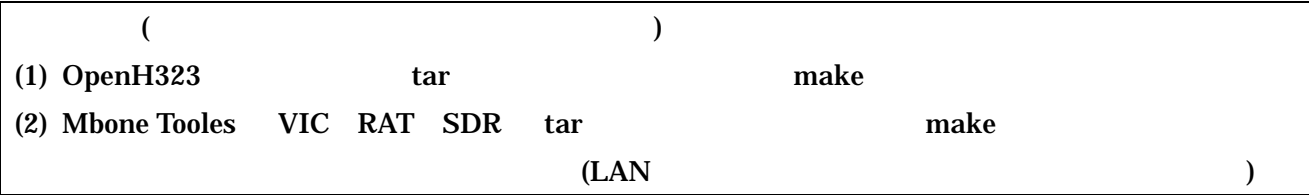

- $3.$
- $3.1.$

8 1 mpeg\_play

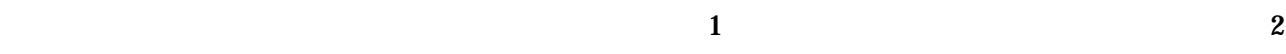

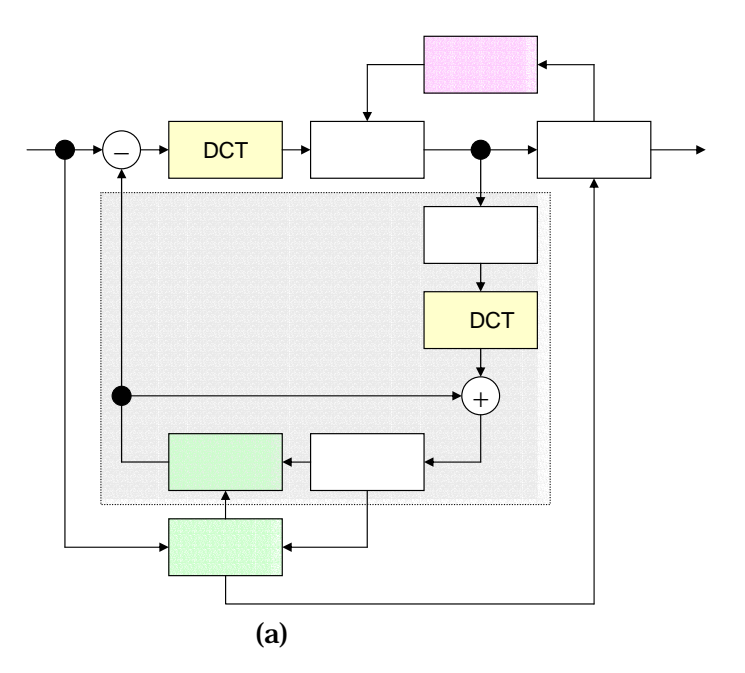

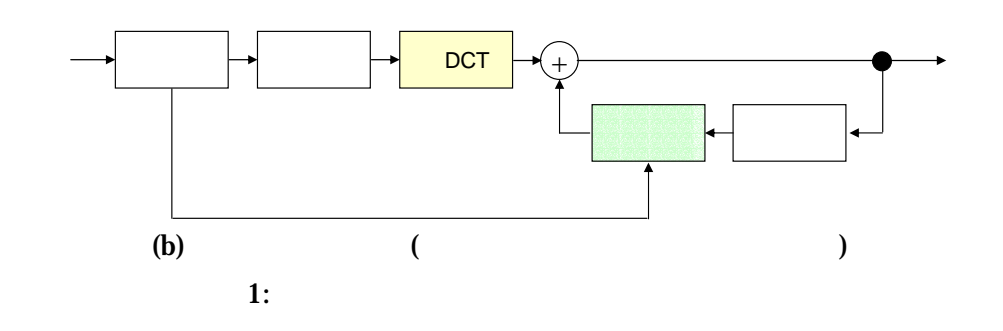

 $2:$ 

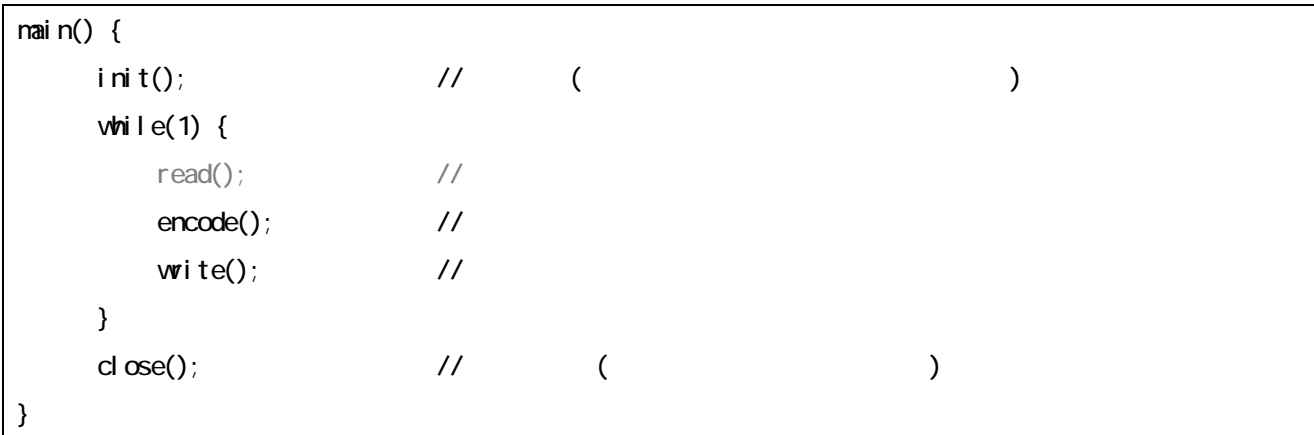

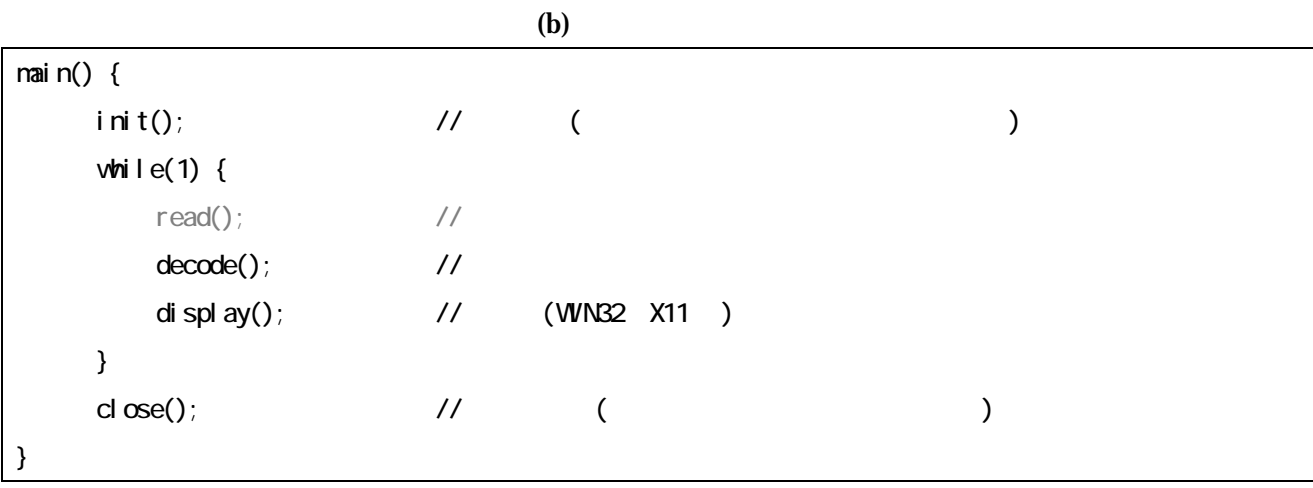

2 encode( ) decode( ) 3 3

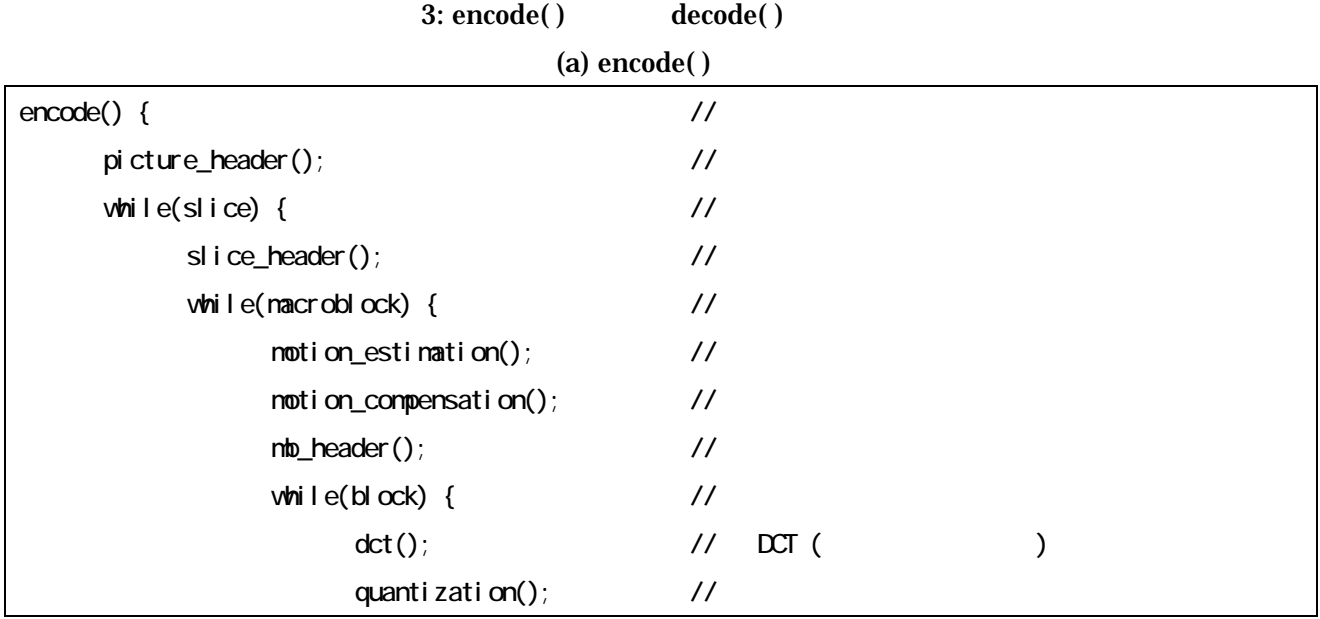

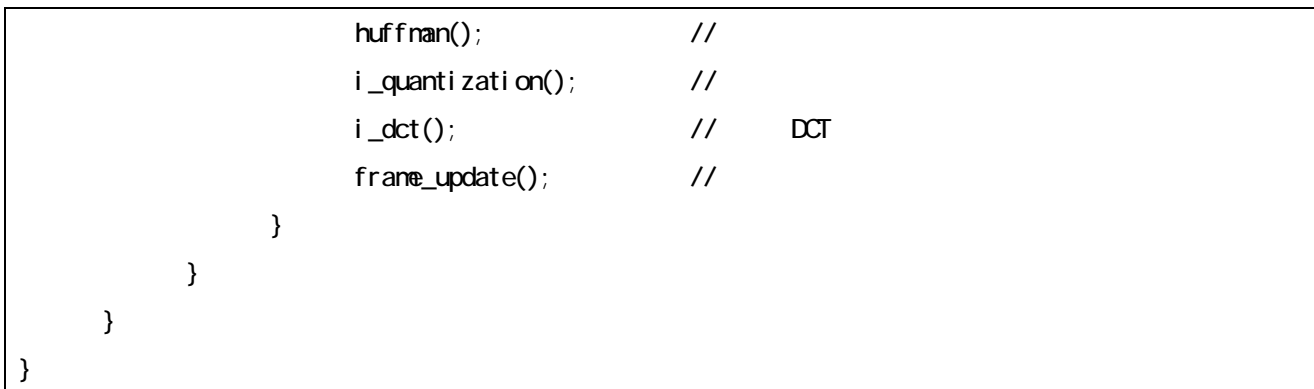

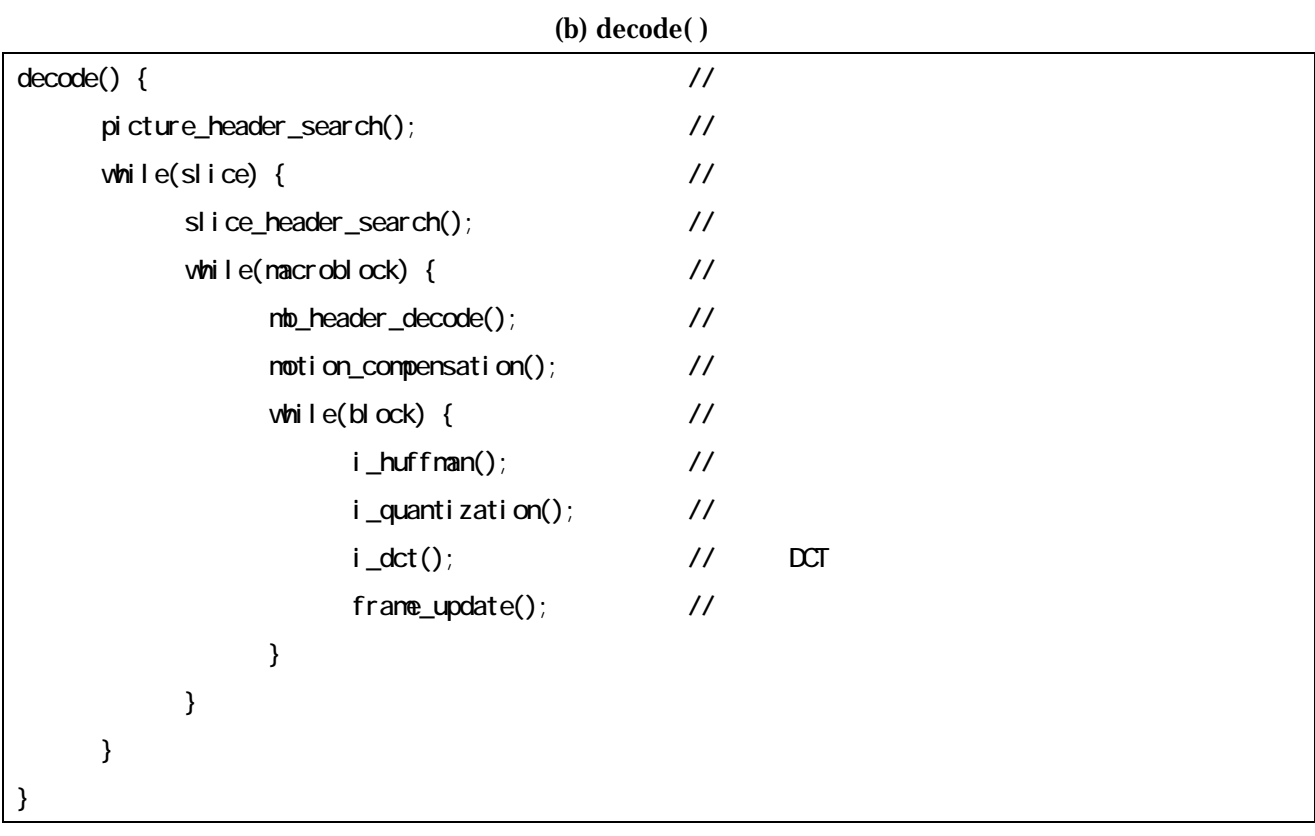

 $3.2.$ 

- •
- •
- •
- 
- •

## $3.2.1.$

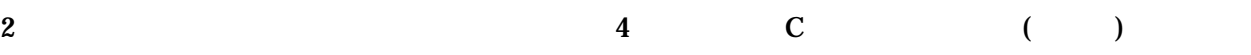

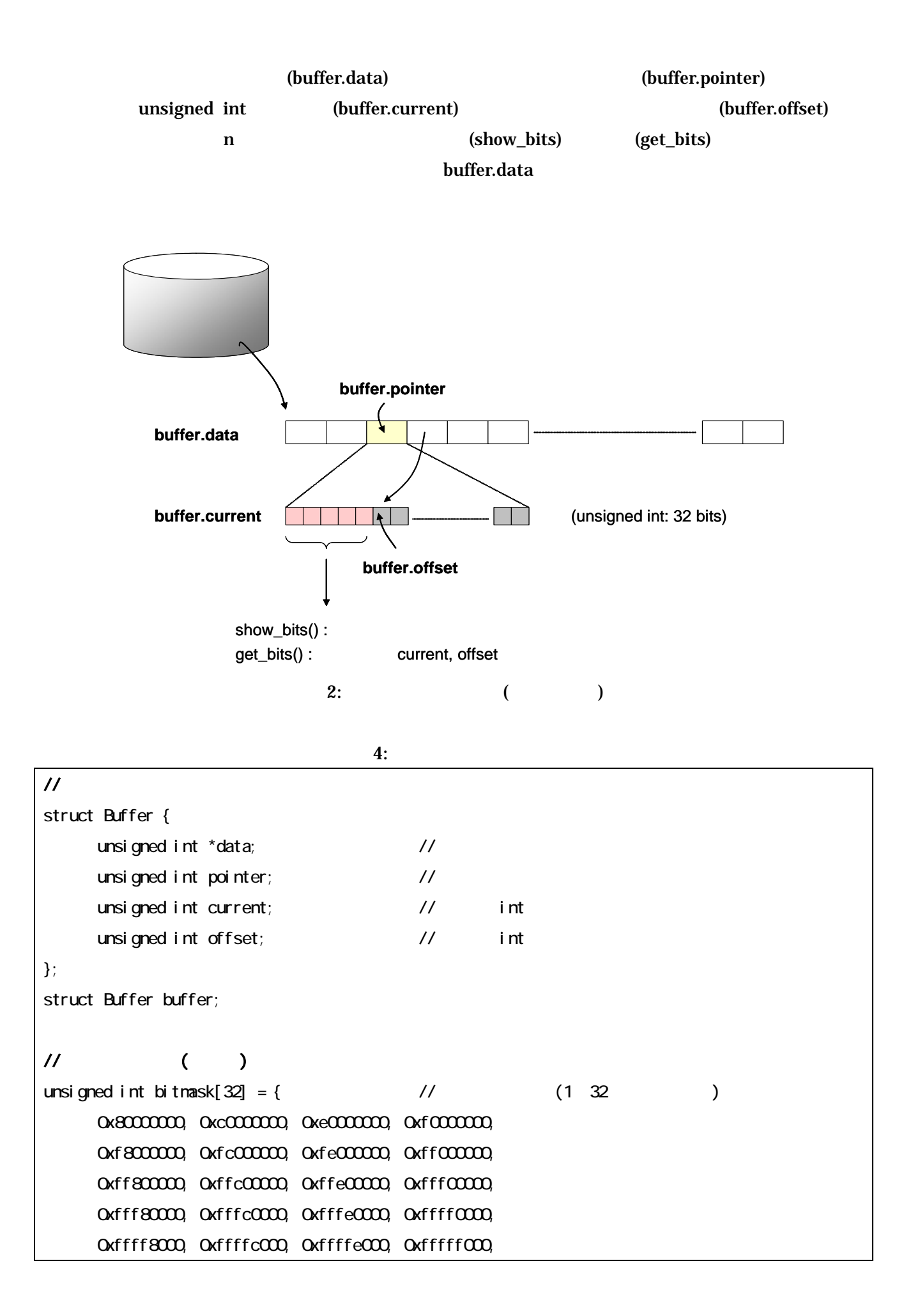

```
 0xfffff800, 0xfffffc00, 0xfffffe00, 0xffffff00, 
       0xffffff80, 0xffffffc0, 0xffffffe0, 0xfffffff0, 
       0xfffffff8, 0xfffffffc, 0xfffffffe, 0xffffffff 
}; 
\frac{1}{\sqrt{n}} ( )
unsigned int show_bits_x(unsigned int num, unsigned int mask, unsigned int shift) {
      int b0, result;
      // current offset the contract result
      b0 = \text{buffer}. of fset + num;
      if(b0 > 32) {
            b0 - 32result = ((buffer.current & mask) >> shift)(\text{buffer. data}[\text{buffer.}p\text{ointer+1}] >> (\text{shift + }(\text{numb0})));
       } else { 
            result = ((buffer.current & mask) >> shift); } 
      return result;
} 
\mathcal{U} n (a)
unsigned int show bits (unsigned int num) {
      return show bits_x(num, bitmask[num-1], 32-num);
} 
\sqrt{m} ( )
unsigned int get_bits_x(unsigned int num, unsigned int mask, unsigned int shift) { 
      int result;
// \sim current example \sim current example \sim current example \simbuffer.offset += num;
      if(buffer.offset > = 32) {
            buffer. offset -22 buffer.pointer++; 
            if(buffer.offset > 0) {
                   buffer.current | = (buffer.data[buffer, pointer] >>(number) (number.offset));
             } 
            result = (buffer.current & mask) \gg shift;
```

```
 buffer.current = buffer.data[buffer.pointer] << buffer.offset;
       } else {
            result = (buffer.current & mask) \gg shift;
             buffer.current <<= num; 
       }
      return result;
} 
\mathcal{U} n (a)
unsigned int get_bits(unsigned int num) {
       return get_bits_x(num, bitmask[num-1], 32-num); 
}
```
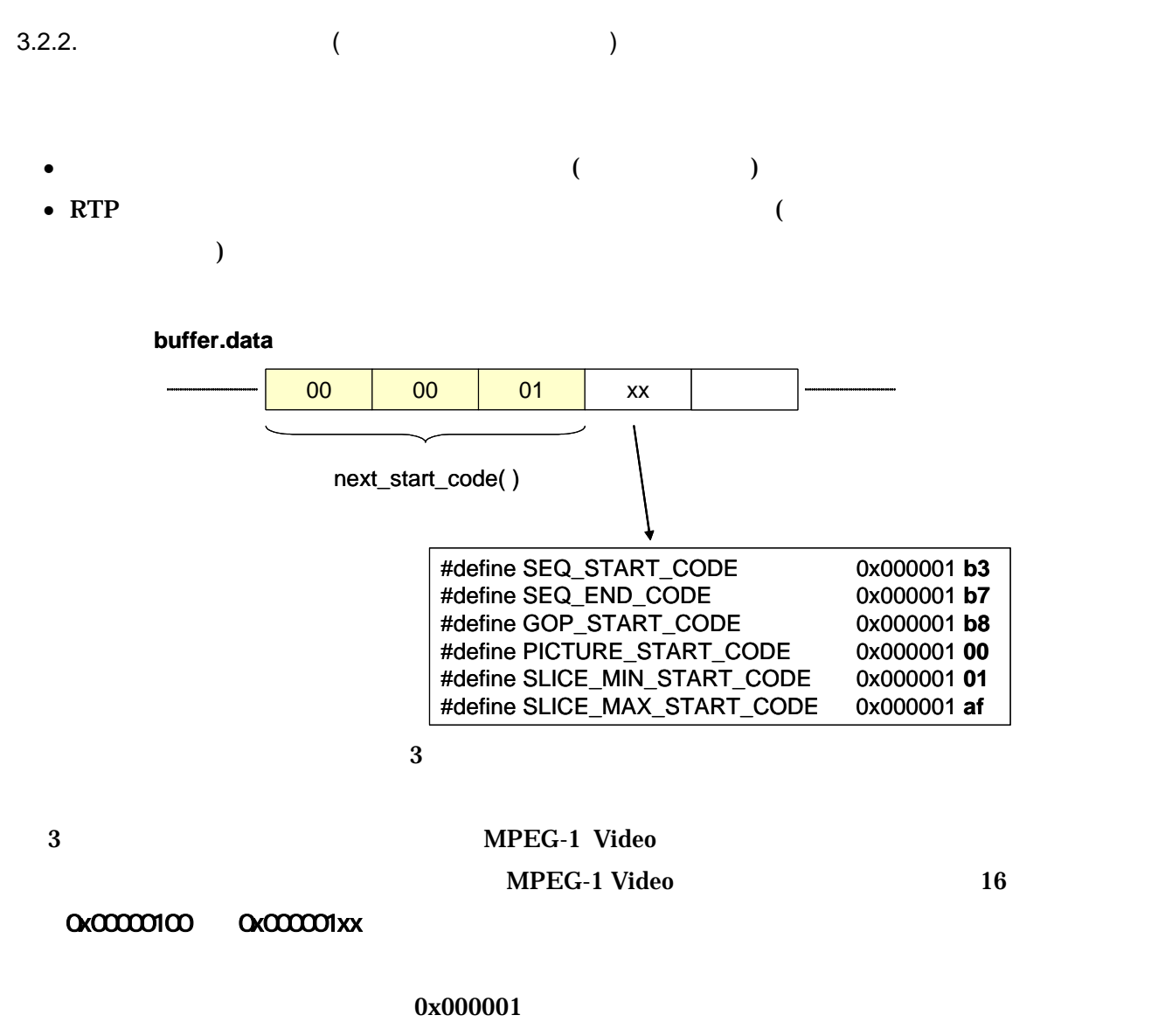

next\_start\_code( ) (header\_search() )

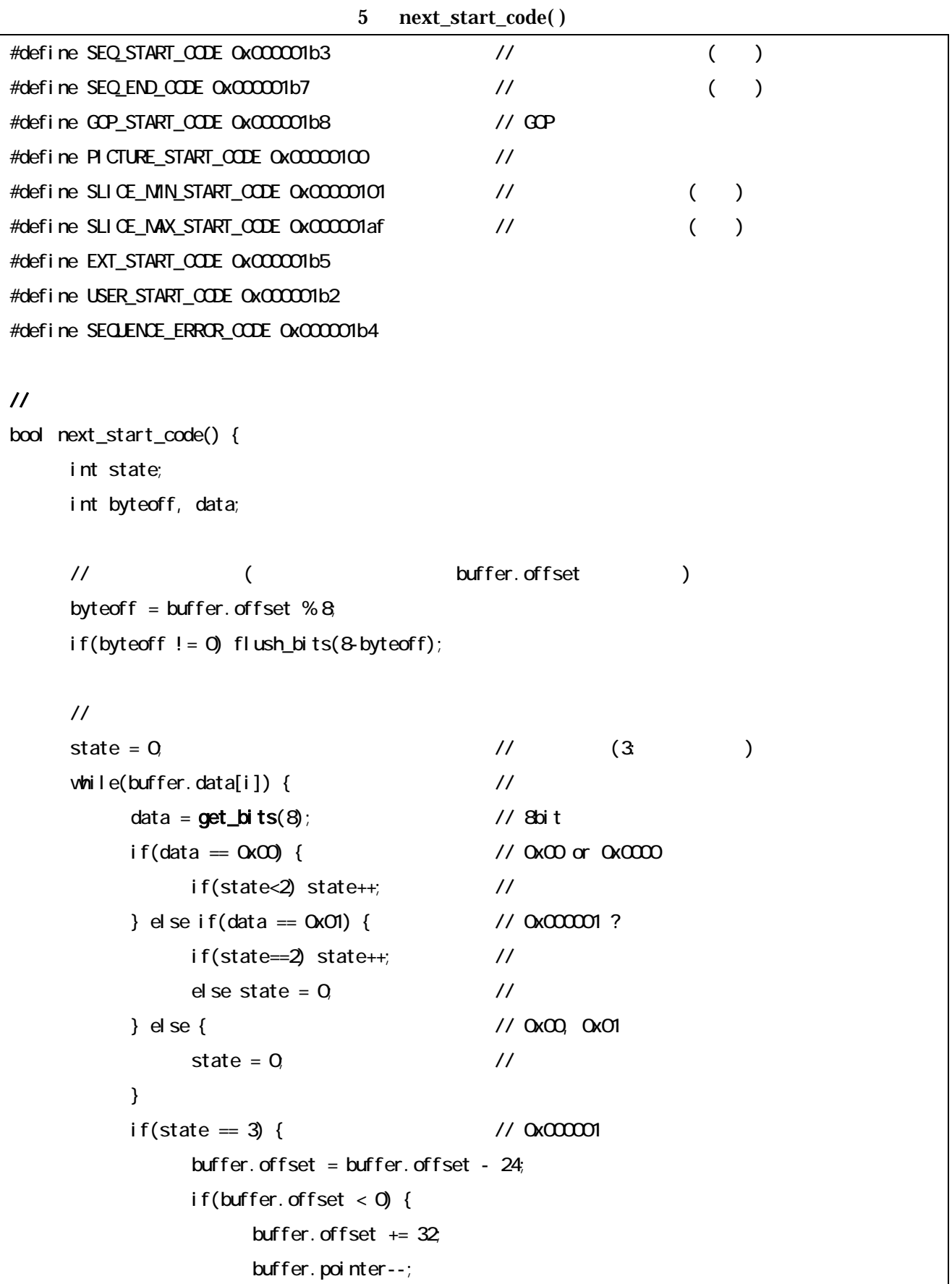

```
 buffer.current = buffer.data[buffer.pointer] << buffer.offset; 
                             } else { 
                                      buffer.current = buffer.data[buffer.pointer] \ll buffer.offset;
 } 
                            return \alpha; \qquad \qquad \ } 
i+<sub>i</sub>, // } 
         return ERROR; (ERROR) (1999) (1999) (1999) (1999) (1999) (1999) (1999) (1999) (1999) (1999) (1999) (1999) (1999) (1999) (1999) (1999) (1999) (1999) (1999) (1999) (1999) (1999) (1999) (1999) (1999) (1999) (1999) (1999) (199
} 
// スタートコードサーチ関数の使用例 
bool header_search() { 
         bool result;
          unsigned int code; 
 // スタートコード・サーチ 
          result = next_start_code(); 
         if(result) code = get\_bits(8);
          else return ERROR; 
          switch(code) { 
          case SEQ_START_CODE: 
\mathcal{U} is a set of \mathcal{U} break; 
         case GOP_START_CODE: 
                  \frac{1}{2} GOP \frac{1}{2} break; 
         case PICTURE_START_CODE: 
           // ピクチャレイヤ処理; 
                    break; 
         default:
                   return ERROR; 
          } 
          return OK; 
}
```
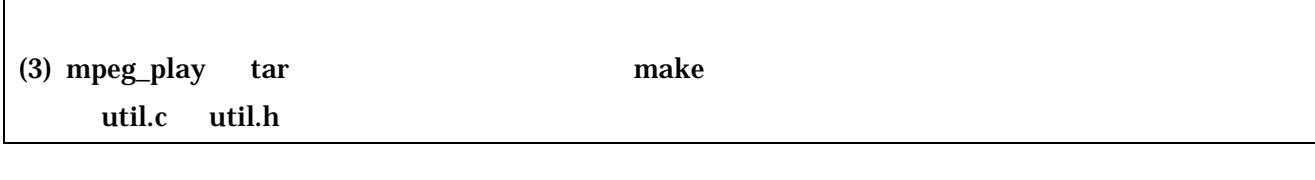

 $3.3.$ 

- $(\hspace{0.6cm} )$
- •
- DCT (  $\begin{array}{ccc} \text{D} & \text{D} & \text{$
- •
- $($
- YUV/RGB

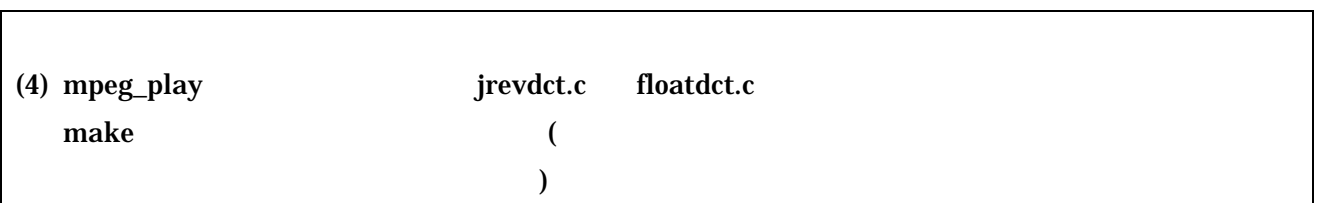

 $3.4.$ 

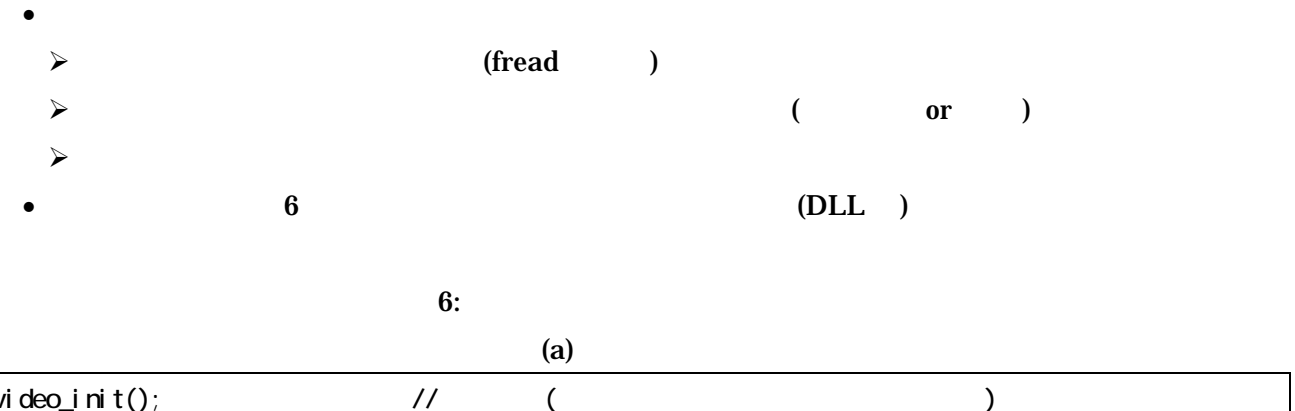

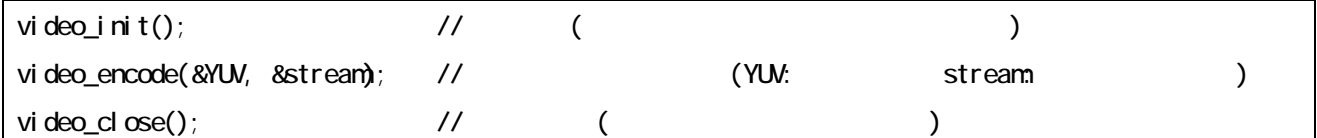

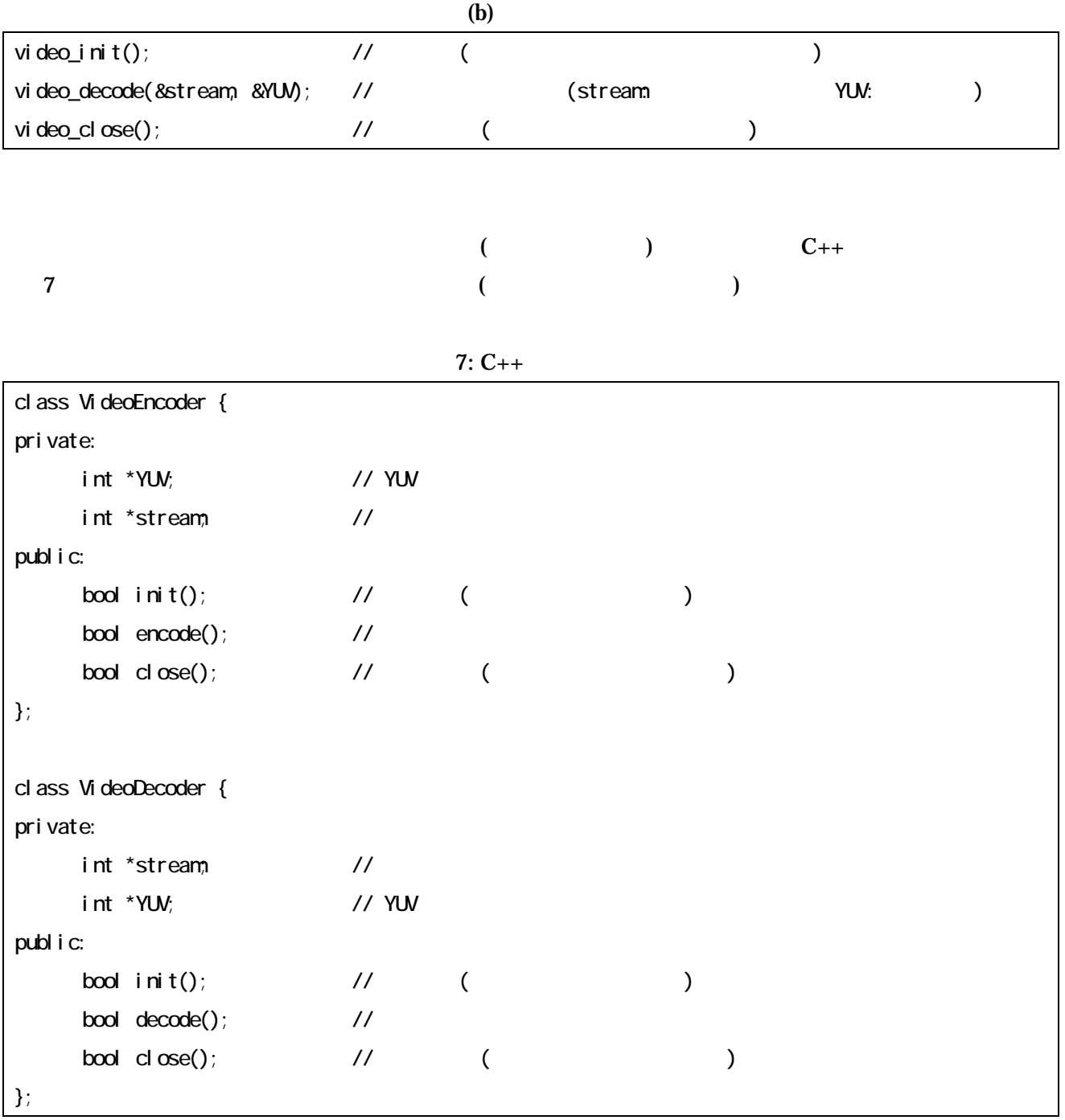

力型に関数定義を変更してみなさい。さらに、新しく定義した関数の外部でファイル入出力を行い、

 $(5)$  mpeg\_play H.26L

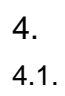

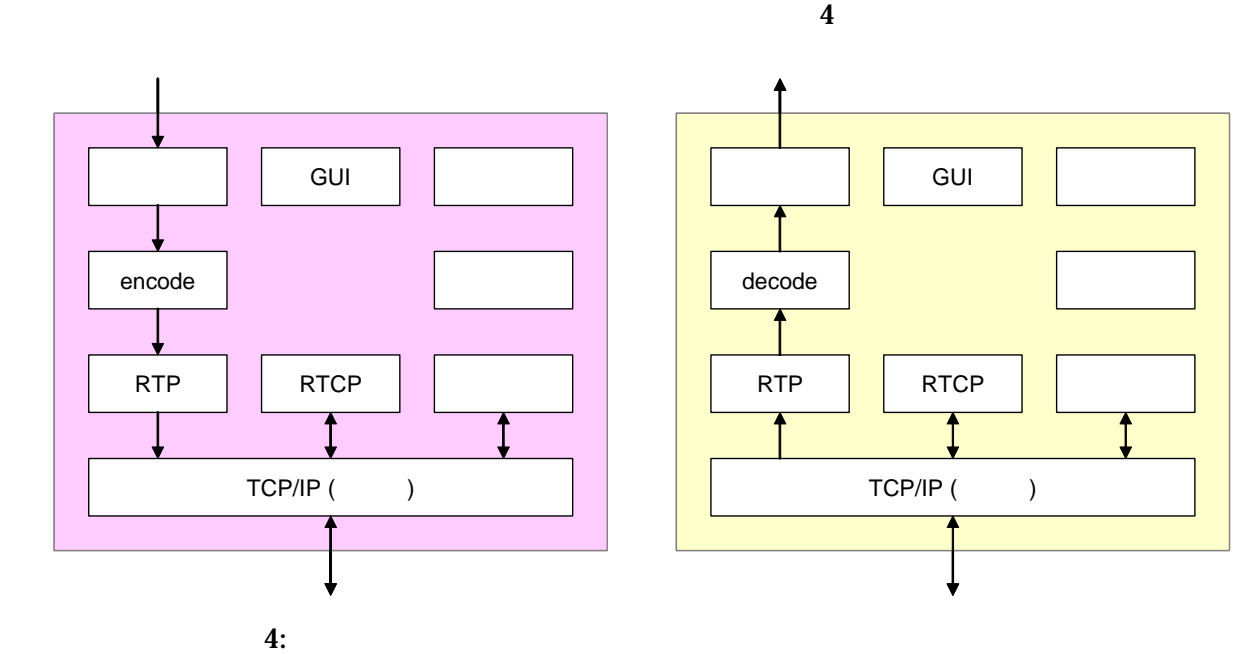

 $4.2.$ 

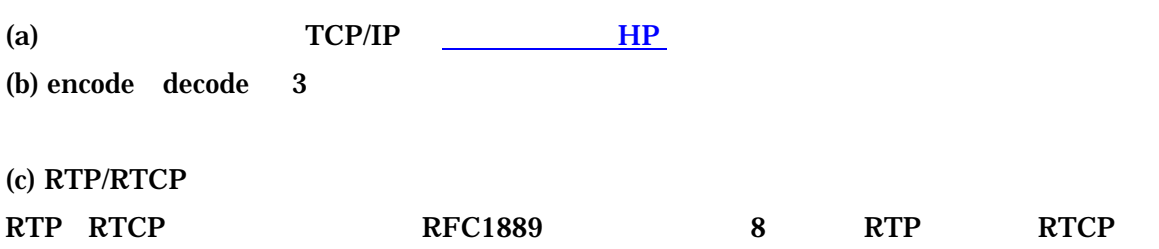

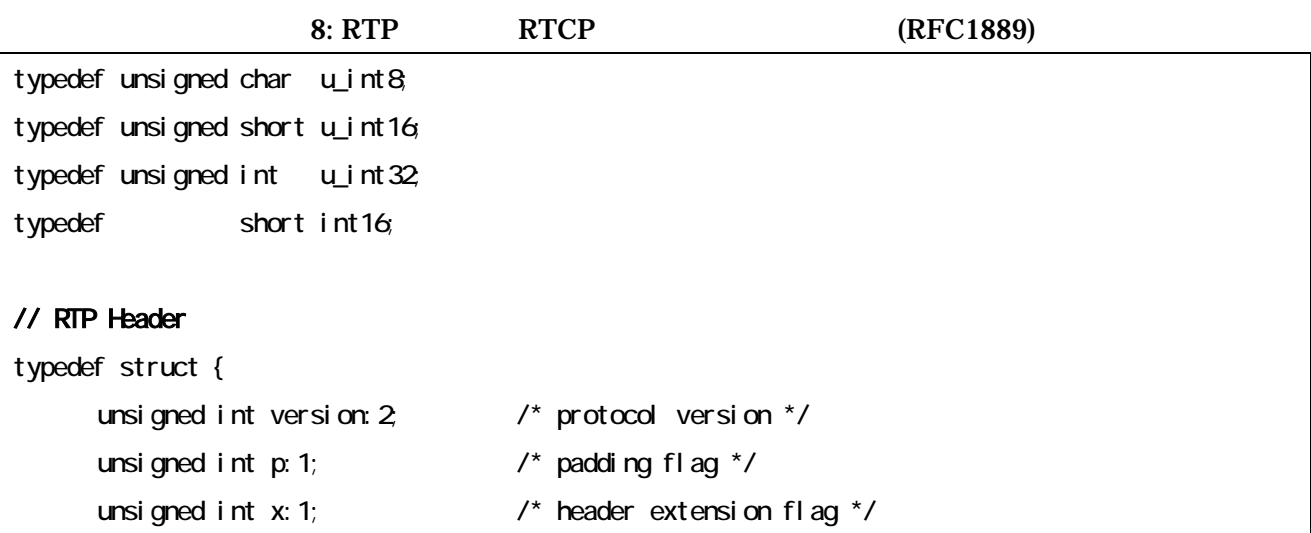

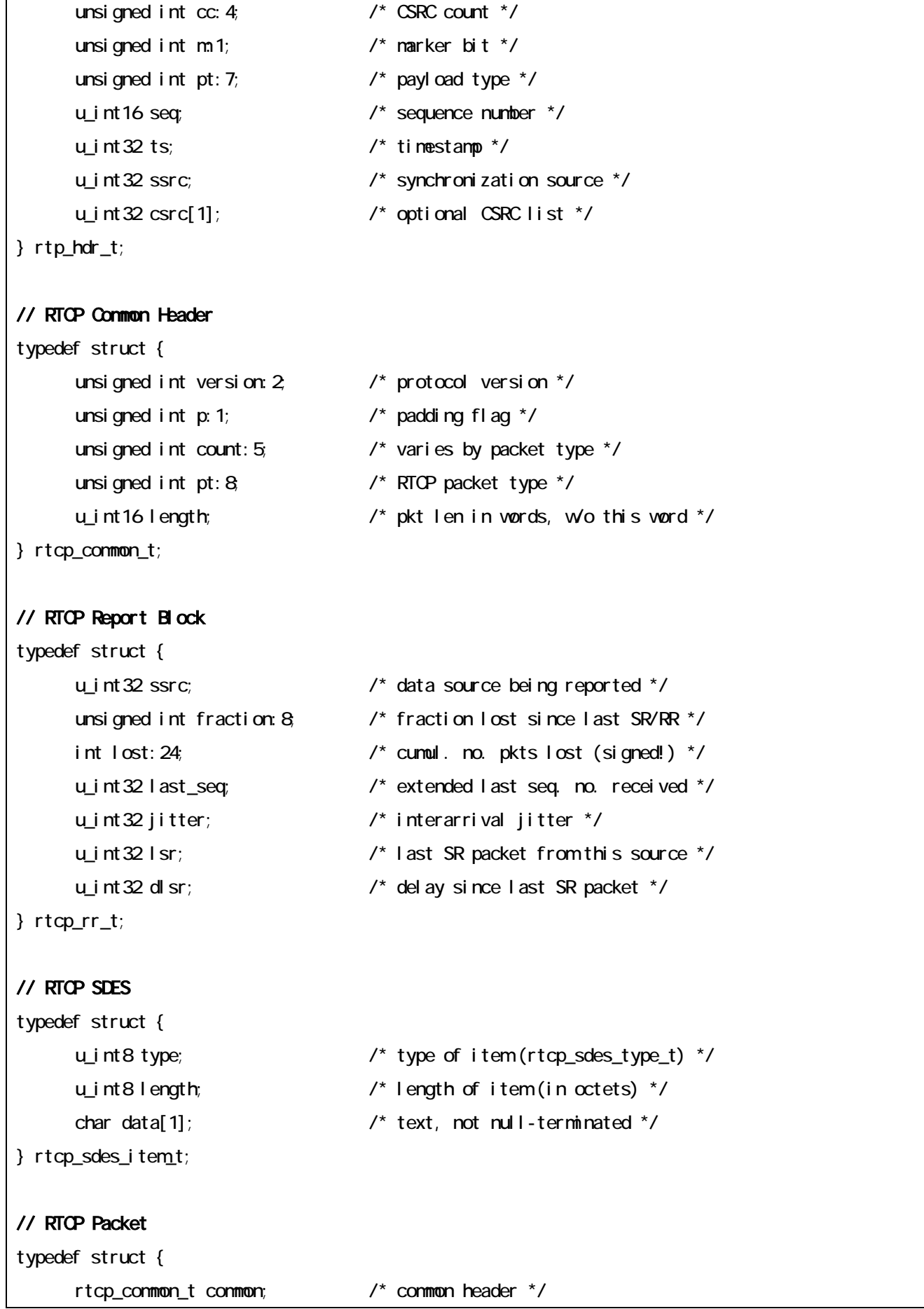

```
union { 
            // Sender Report (SR) 
            struct { 
                  u_int32 ssrc; /* sender generating this report */ 
                  u_int32 ntp_sec; /* NTP timestamp */ 
                  u_int32 ntp_frac; 
                  u_int32 rtp_ts; /* RTP timestamp */ 
                  u_int32 psent; /* packets sent */ 
                  u_int32 osent; /* octets sent */ 
                  rtcp_rr_t rr[1]; /* variable-length list */ 
            } sr; 
            // Receiver Report (RR) 
            struct { 
                  u_int32 ssrc; /* receiver generating this report */ 
                  rtcp_rr_t rr[1]; /* variable-length list */ 
            } rr; 
            // Source Description (SDES) 
            struct rtcp_sdes { 
                  u_int32 src; /* first SSRC/CSRC */ 
                  rtcp_sdes_item_t item[1]; /* list of SDES items */ 
            } sdes; 
            // BYE 
            struct { 
                  u_int32 src[1]; /* list of sources */ 
            } bye; 
      } r; 
} rtcp_t;
```
 $(d)$ 

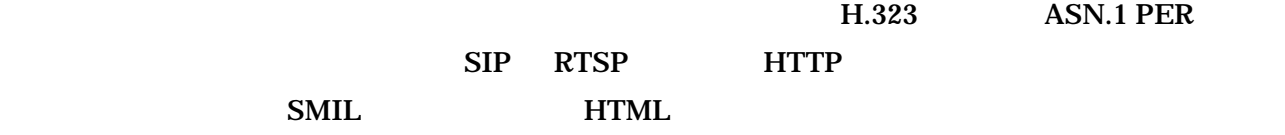

 $C$   $C_{++}$ 

encode  $($  ) RTP/UDP/IP RTCP ()  $RTCP$  ()

 $RTP/UDP/IP$   $RTCP$  ( )  $RTCP$  ( $\qquad$ ) decode

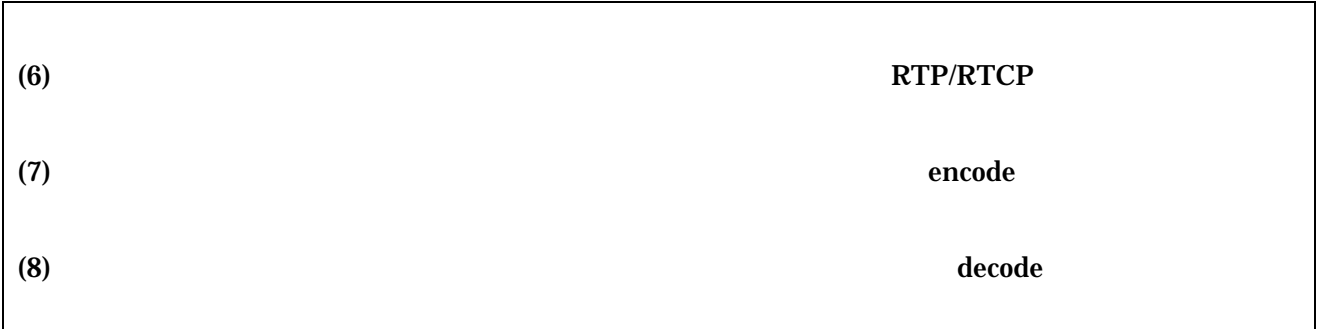

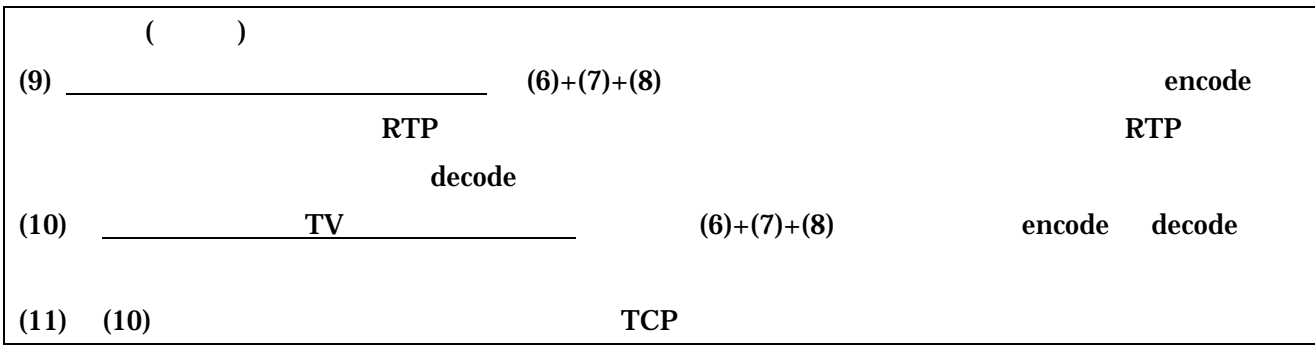

 $4.3.$